# **MOVIE MAGIC BUDGETING**

 **Public** Directeur de production, producteurs exécutifs ou délégués travaillant pour le cinéma ou la télévision.

 **Pré-requis** Etre parfaitement familiarisé à l'outil informatique | Avoir une expérience préalable de l'organisation d'un tournage de fiction pour le cinéma ou la TV

 **Durée et dates** 28 heures (4 jours) | Du 21 au 24 novembre 2023

 **Objectifs** Maîtriser l'ensemble des fonctionnalités de Movie Magic Budgeting, dans sa dernière version |Réaliser un devis de type CNC à l'aide du logiciel, quel que soit le type de production audiovisuelle (long-métrage, téléfilm, série TV, documentaire, publicité…), en répondant aux nouvelles normes des productions, notamment américaines | Gagner en autonomie et en efficacité dans leur travail.

**Lieu de la formation 146 rue Paradis - 13006 Marseille**

**Nombre de stagiaires (si en session) 4 minimum - 8 maximum**

**Coût 1680 TTC (non assujetie à la TVA)**

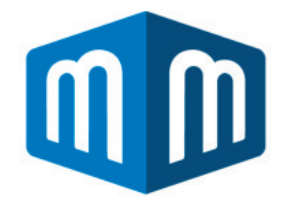

#### **PRÉAMBULE**

mandylen cifape

Très utilisé outre-Manche et outre-Atlantique, Movie Magic Budgeting est l'un des meilleurs outils logiciels pour l'élaboration et le suivi des budgets de production audiovisuelle et cinématographique.

La version 7 n'étant plus commercialisée, il est primordial de connaître la nouvelle version de MMB, la 10. Bien que la philosophie ne change pas entre ces deux versions, la dernière-née amène de nouvelles fonctionnalités, sous une interface entièrement repensée.

Avec un mois gratuit pour tout utilisateur ainsi que la possibilité d'un abonnement opt-in/opt-out (suspendre votre abonnement le temps voulu et le reprendre avec tous vos projets déjà entamés), MMB 10 est un outil désormais indispensable à tous les directeurs de production, d'autant plus avec la multiplication des co-productions internationales et la présence importante des productions Netflix, Amazon et cie, qui imposent l'utilisation de MMB.

 **Méthodes pédagogiques** La formation alterne les interventions par un professionnel en activité, dispensant le savoir technique et la bonne méthodologie indispensable, et les mises à niveau (méthode des cas, travaux pratiques, mobilisation des expériences des participants).

Pour les utilisateurs profanes, un guide de prise en main, rédigé en Français par les équipes de Movie Soft, est mis à disposition en cours de formation.

Nous privilégions un mode de travail pédagogique de type appropriatif : chaque stagiaire, acteur de son devenir professionnel, est mis en situation d'appropriation de savoirs et de savoir-faire dans le cadre de son projet personnel.

### **Intervenants Fabrice Gilbert**

Directeur de production depuis 20 ans sur des fictions cinéma mais aussi documentaires pour le cinéma, la télévision et des plateformes. Il a tourné entre autres au Maroc, en RDC, à Cuba, au Népal. Il a été producteur exécutif au Mexique de 2010 à 2015 en publicité, mode et fiction pour différentes sociétés internationales. Il est membre du CA de l'Association des Directeurs de Production (ADP).

**Ou** Tout autre intervenant de compétence et de renommée au moins égales et équivalentes.

#### **FINANCEMENT**

· Intermittents du spectacle, artistes-auteurs : sur étude de dossier par l'AFDAS (renseignements au 01 44 78 38 44), à la condition de satisfaire aux critères de recevabilité (toutes les précisions sur le site de l'AFDAS)

· Salariés d'entreprise : possibilité de prise en charge dans le cadre de la formation professionnelle continue par votre OPCO

· Demandeurs d'emploi : sur étude de dossier par Pôle Emploi

· Autres statuts : nos conseillers en formation analyseront votre profil afin de vous proposer une solution de financement adaptée

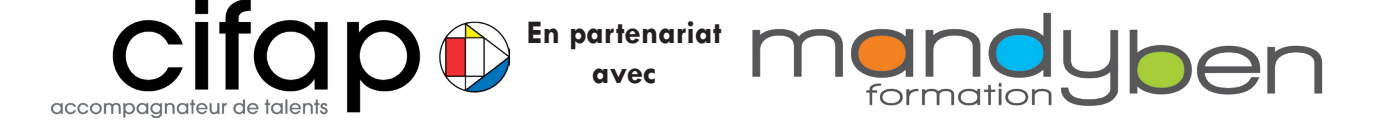

# **MOVIE MAGIC BUDGETING**

# JOUR 1 : PRISE EN MAIN DE MMB

- **PRÉSENTATION**
- **STANDARD INTERNATIONAL**
- **UTILISATION ET INTÉRÊT DE L'OUTIL MMB**
- **FONDAMENTALIX**
- Globals base de données
- **FRINGES CHARGES SOCIALES**
- **OUVERTURE DU LOGICIEL**
- **OUVERTURE DES DEVIS**
- **MATRICES TEMPLATES**
- **STRUCTURE**
- **TOP SHEET**
- **ACCOUNT LEVEL**
- **DETAIL LEVEL**
- **NAVIGATION**
- **BARRE DE MENU TOOLS BAR**
- Icônes
- **FENÊTRES DE NAVIGATION**
- **DOUBLE-CLICS**
- **PARAMÈTRES**
- **PRÉFÉRENCES BUDGET SET UP**
- **GRAPHIQUES**
- **ARITHMÉTIQUES**
- **POSITIONNEMENTS**
- **PRATIQUE DE LA NAVIGATION SUR UN BUDGET EXISTANT**
- Edition, partage et sauvegarde Auto-sauvegarde, archivage et partage des budgets
- **QUICK REPORTS (PARAMÉTRER ET ÉDITER DES PDF DU BUDGET TRÈS** rapidement) mportation in the contract of

# JOUR 2 : MISE EN PRATIQUE

- **Un devis basique**
- **Feuille récapitulative top sheet**
- **Charges contractuelles et exclusions**
- Une grande base de données globals
- **Abréviations**
- Charges sociales fringes
- **Exercice pratique**
- **Entrer un devis en utilisant les globals et fringes**

# JOUR 3 : FONCTIONS SOPHISTIQUÉES

- **Utilitaires**
- Groupes groups
- Gestionnaire de devises currency
- **F** Fonction permettant des calculs annexes sur Excel (défraiements, etc)
- **Budget library & cloud library**
- Copié collé d'informations récurrentes pouvant être utilisé sur différents devis

### **Exercice pratique**

Utilisation des groupes, des taux de change, du 4ème niveau et de la librairie

### JOUR 4 : EXERCICE PRATIQUE

Créer un devis type CNC complet en utilisant tous les outils MMB